## **WYMAGANIA EDUKACYJNE Z INFORMATYKI DLA KLASY IV OPARTE NA PROGRAMIE NAUCZANIA INFORMATYKI W SZKOLE PODSTAWOWEJ "LUBIĘ TO!" autor: Michał Kęska** do podręcznika "Lubię to! 4" **Michała Kęski wydawnictwo Nowa Era**

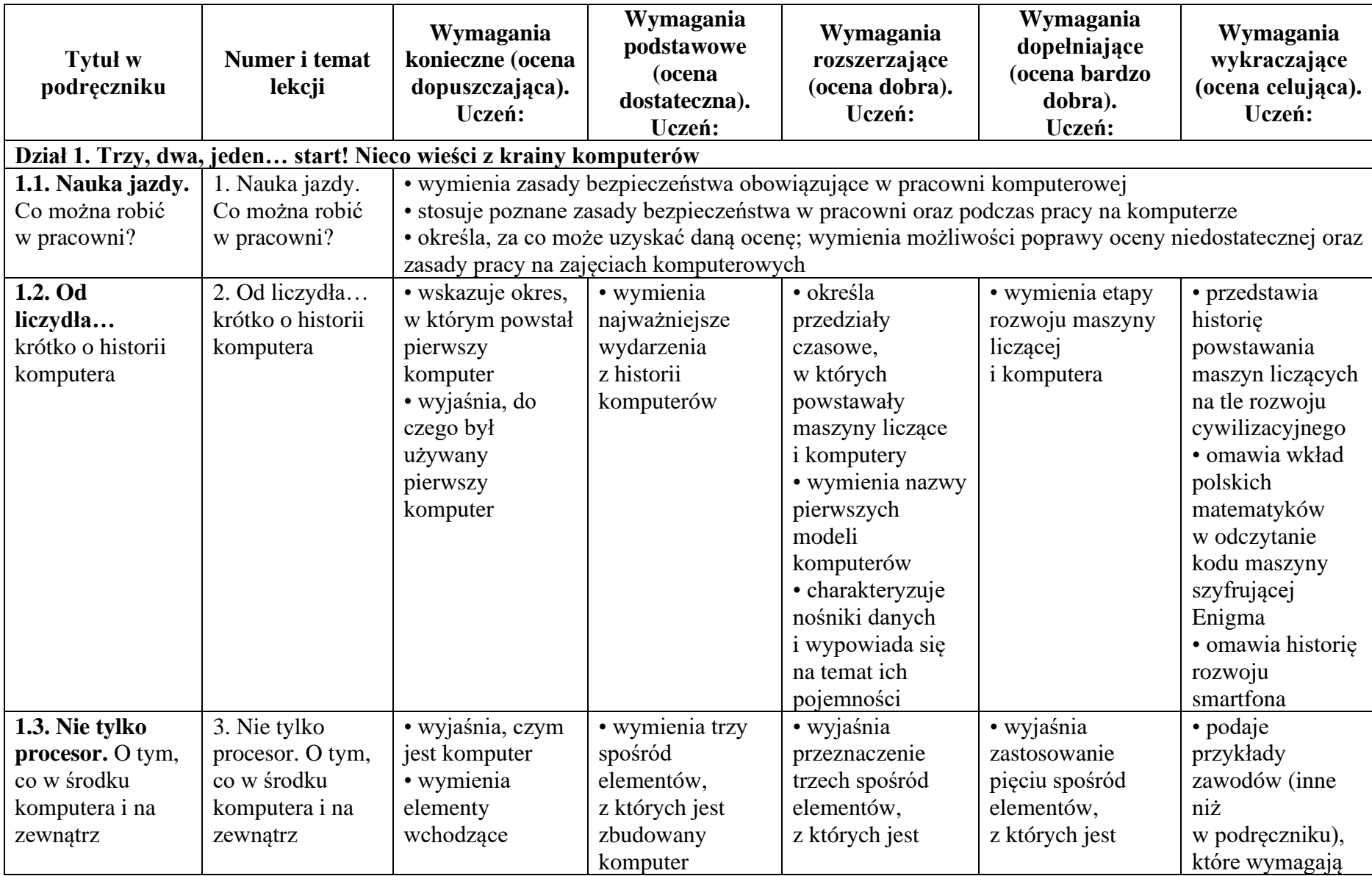

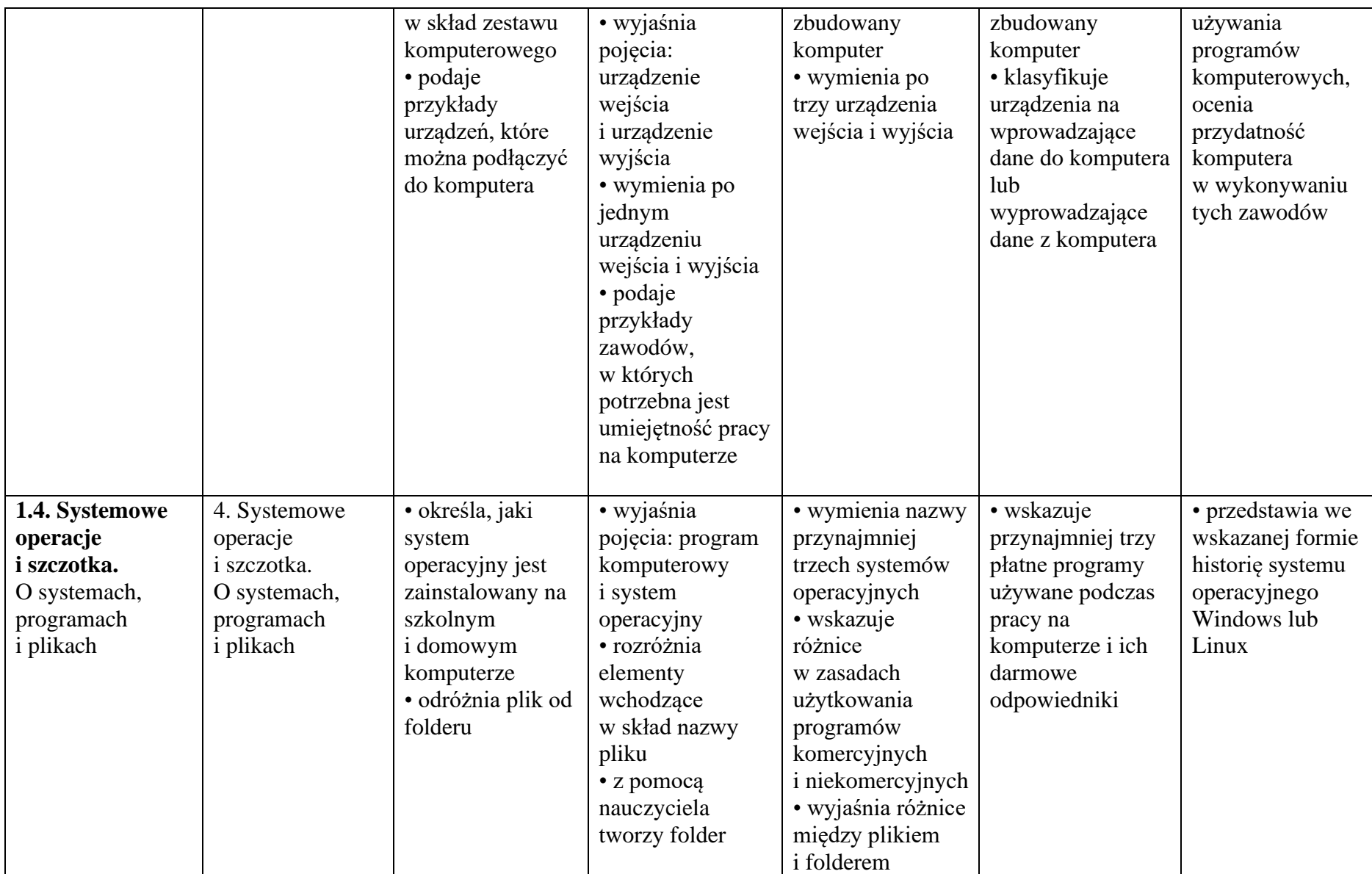

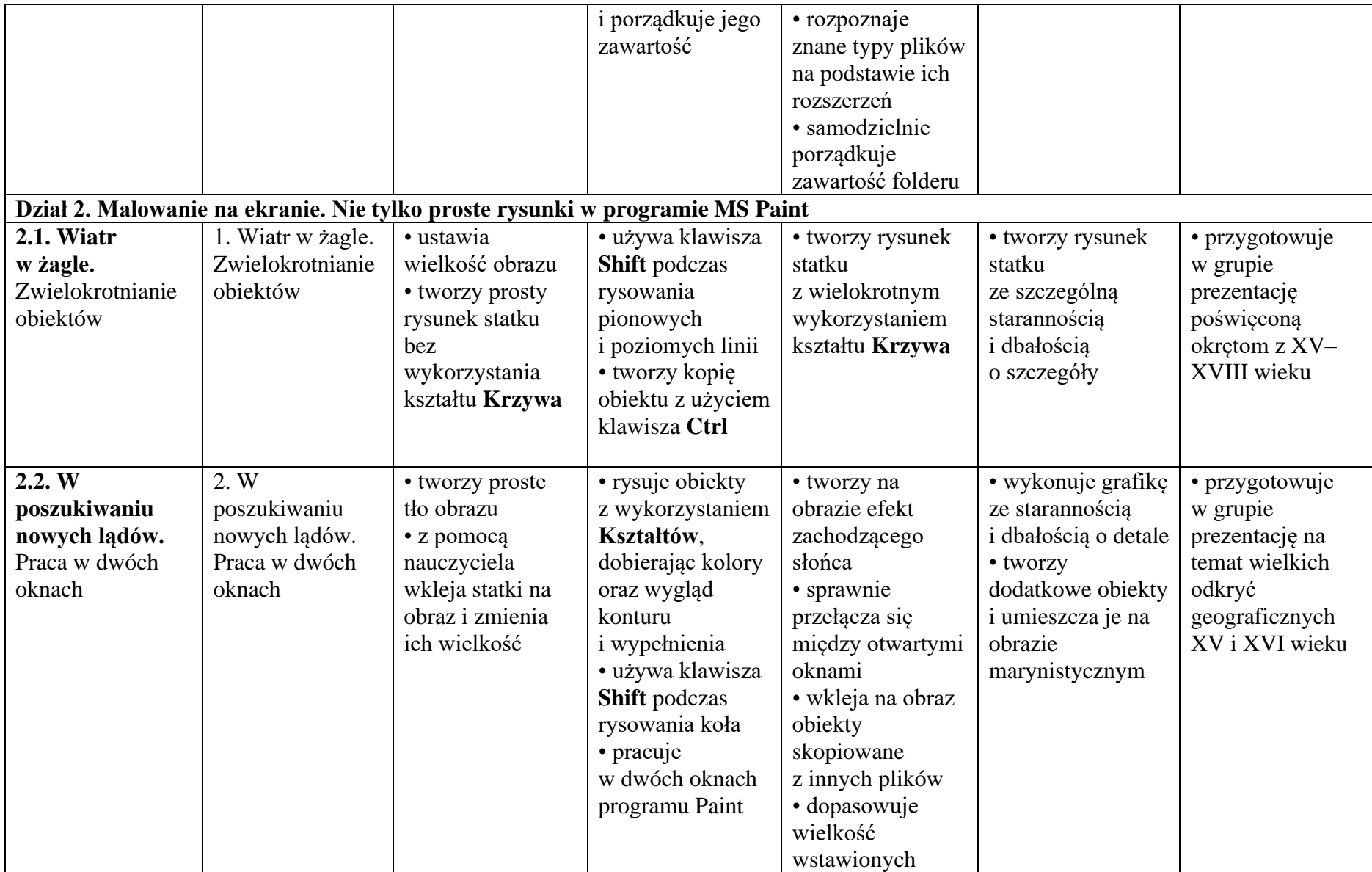

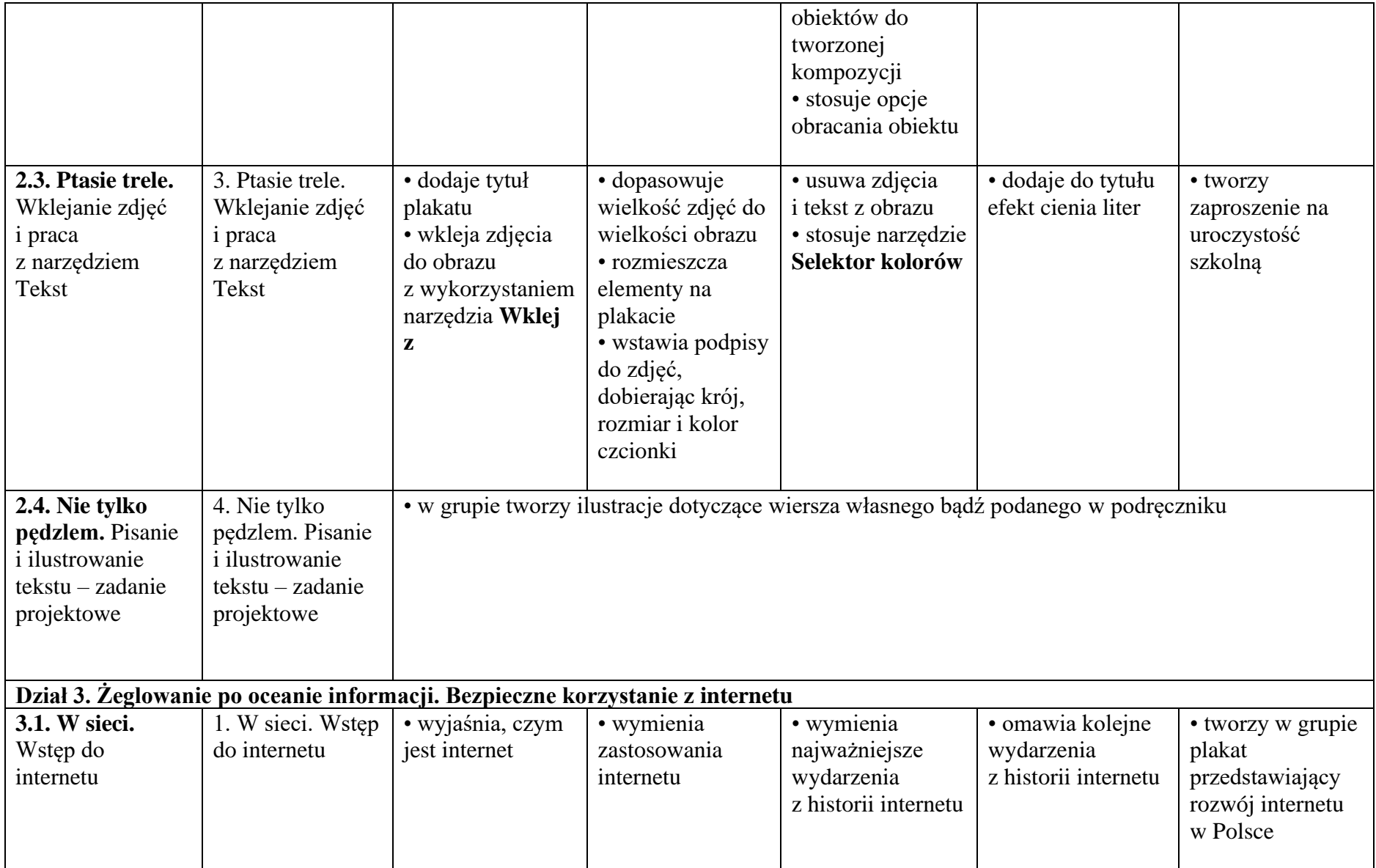

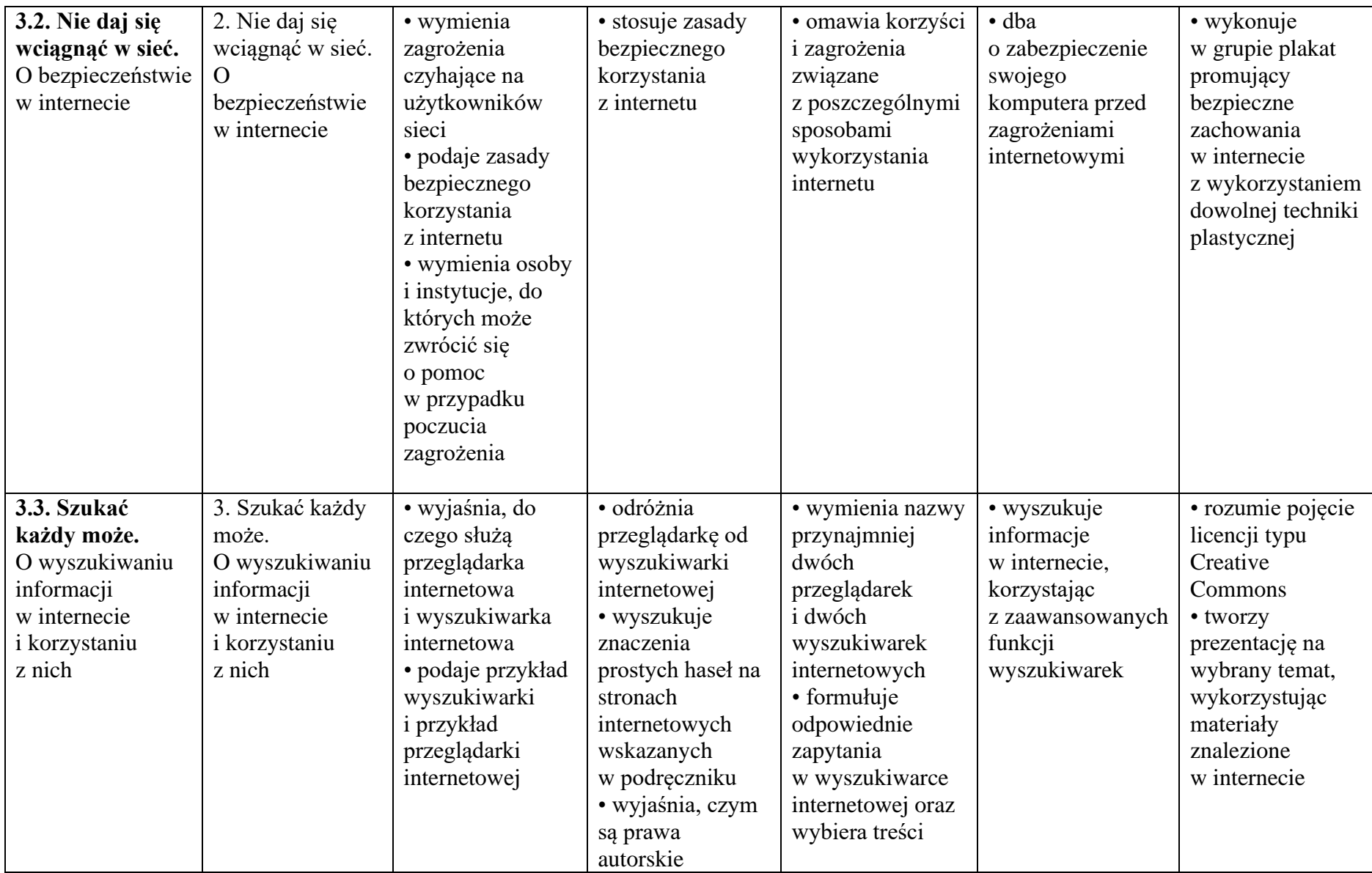

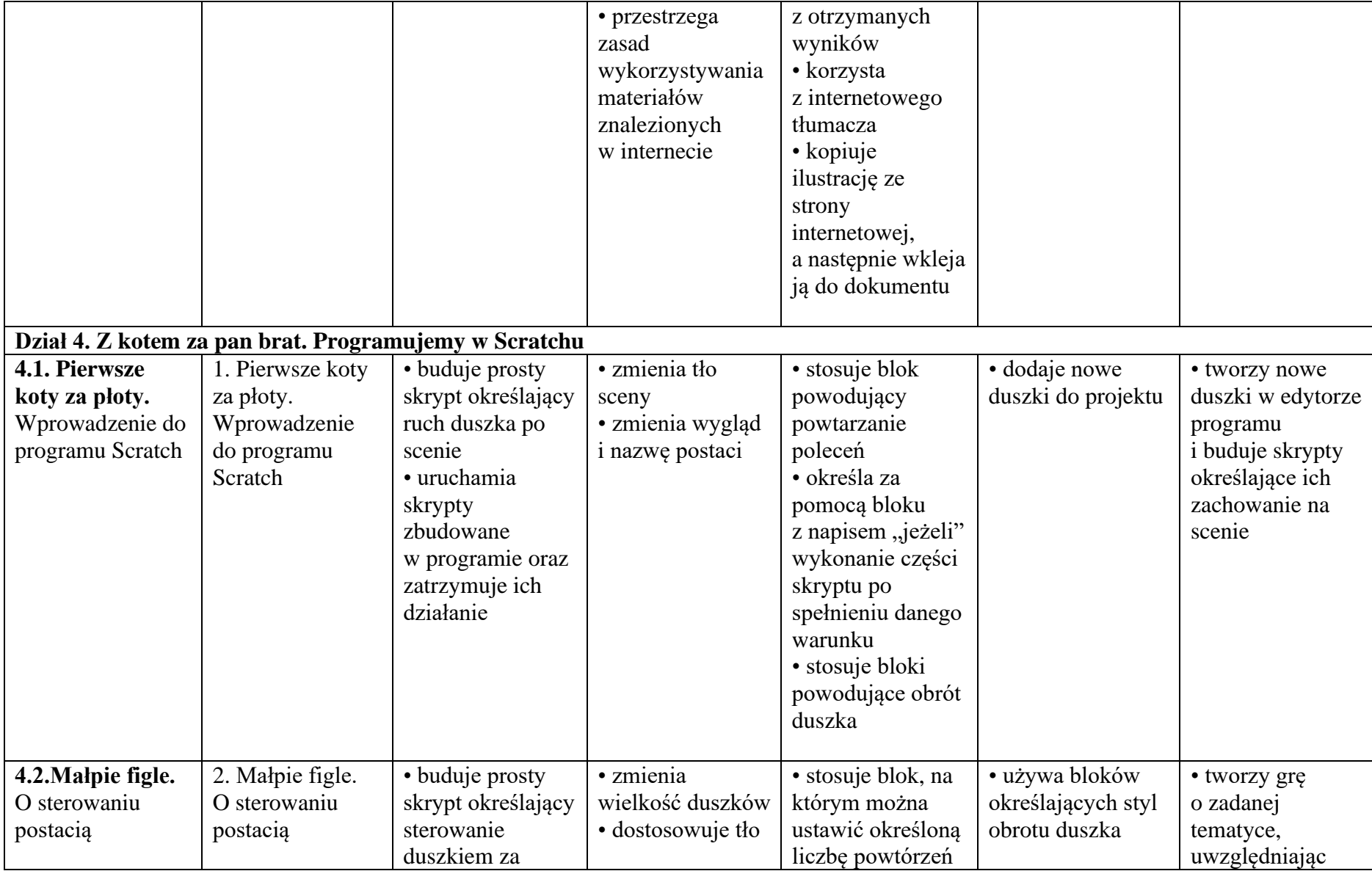

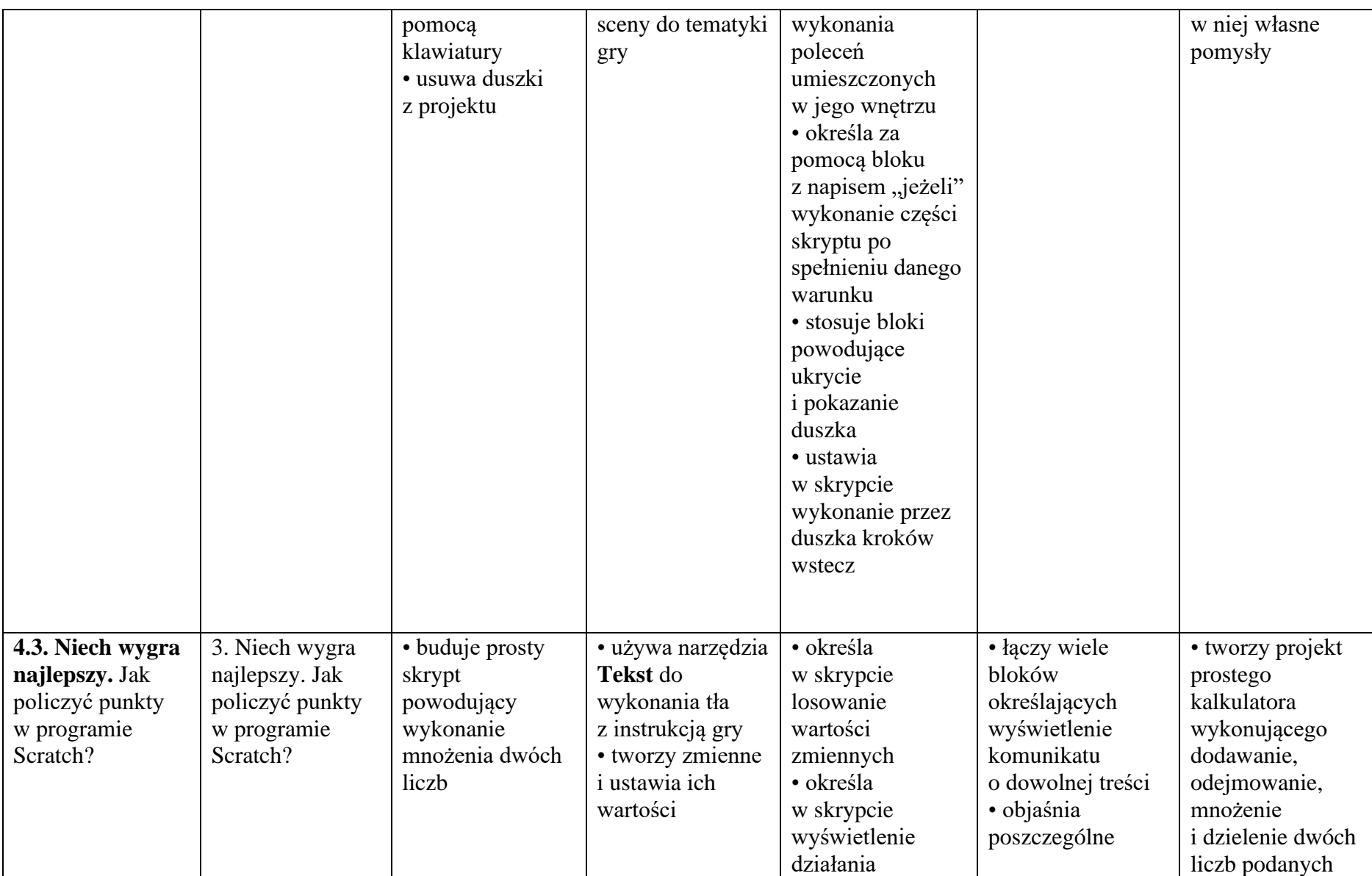

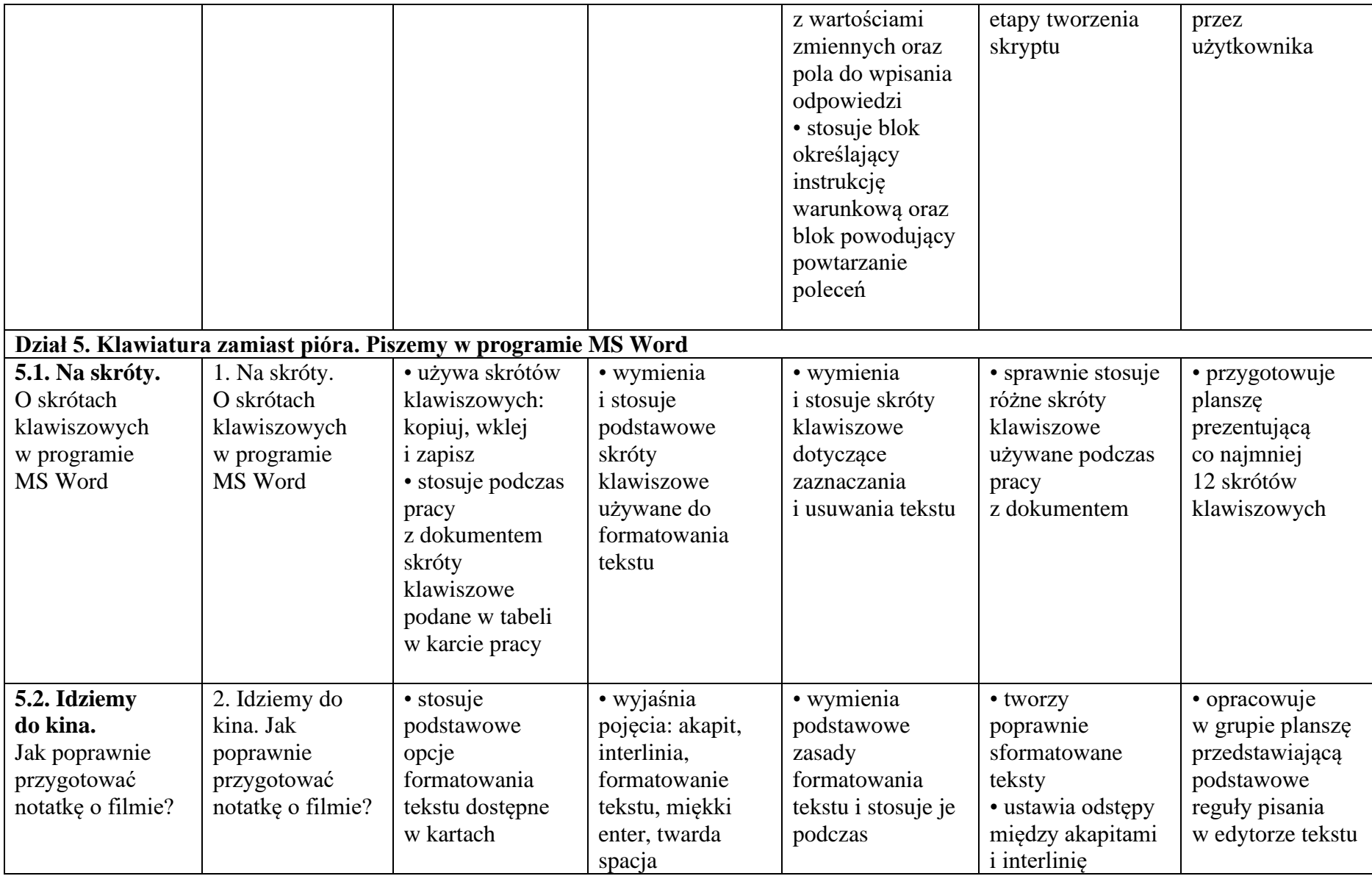

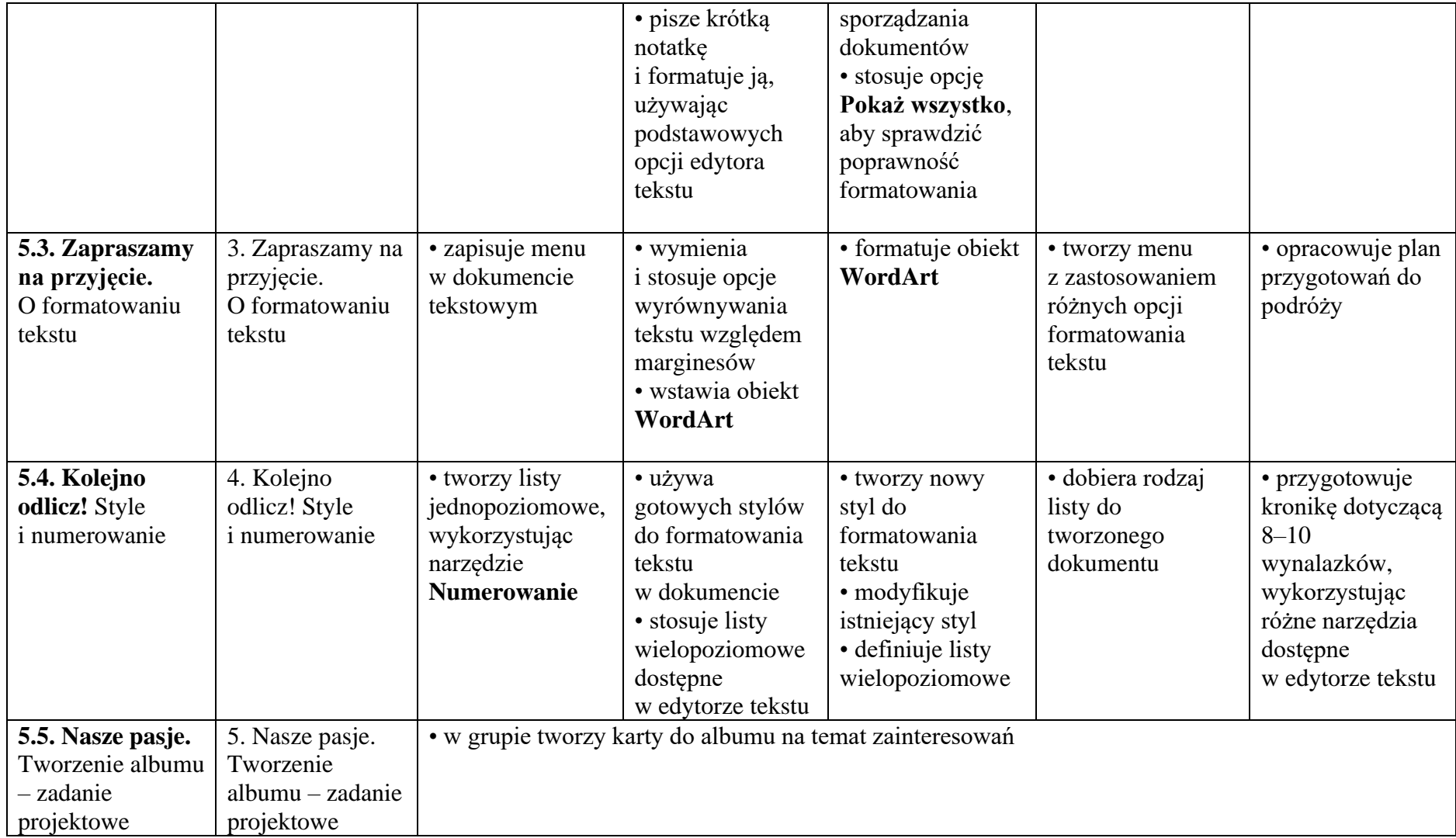

**WYMAGANIA EDUKACYJNE Z INFORMATYKI DLA KLASY V OPARTE NA PROGRAMIE NAUCZANIA INFORMATYKI W SZKOLE PODSTAWOWEJ "LUBIĘ TO!" autor: Michał Kęska** do podręcznika "Lubię to! 5" **Michała Kęski wydawnictwo Nowa Era**

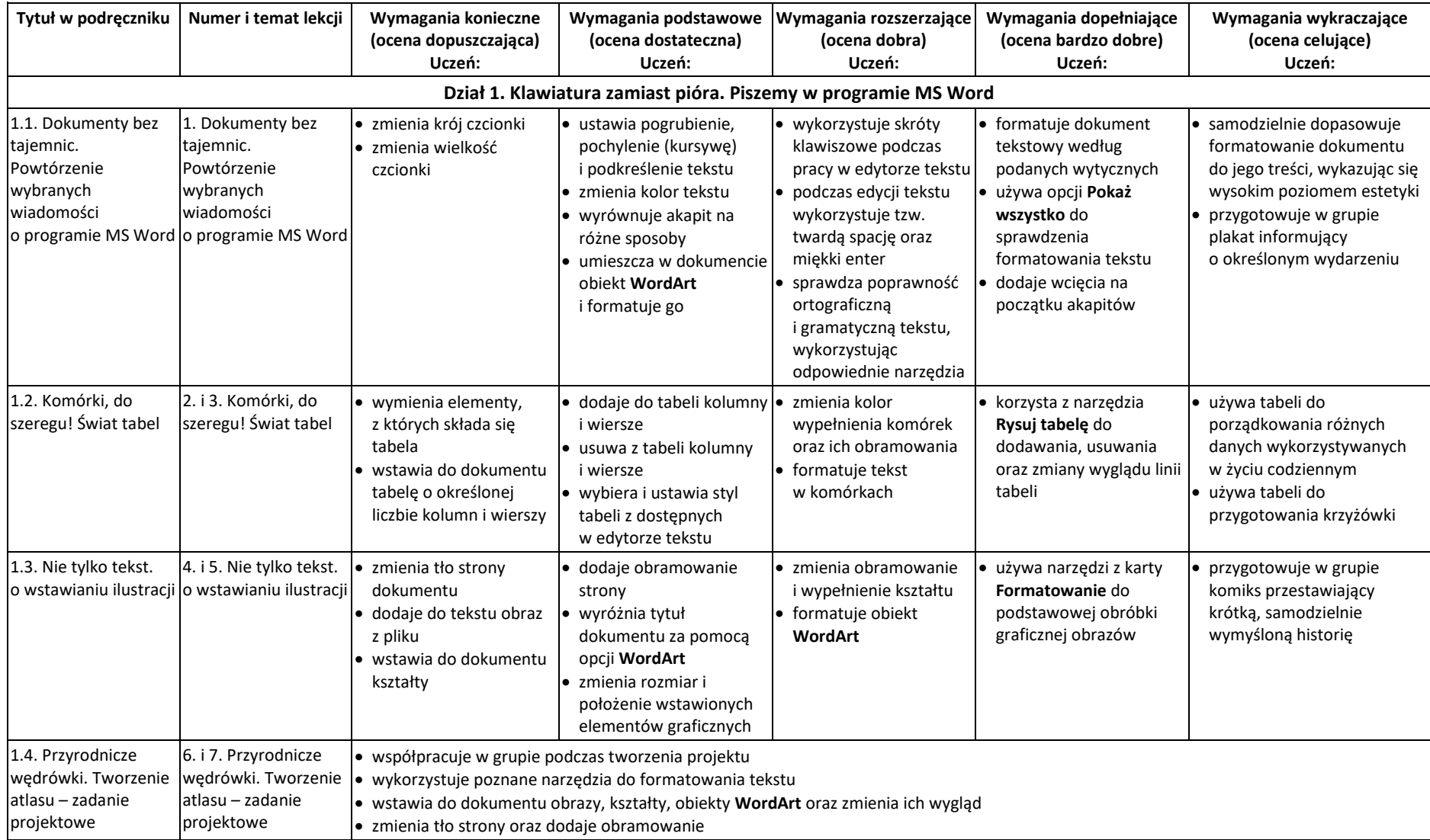

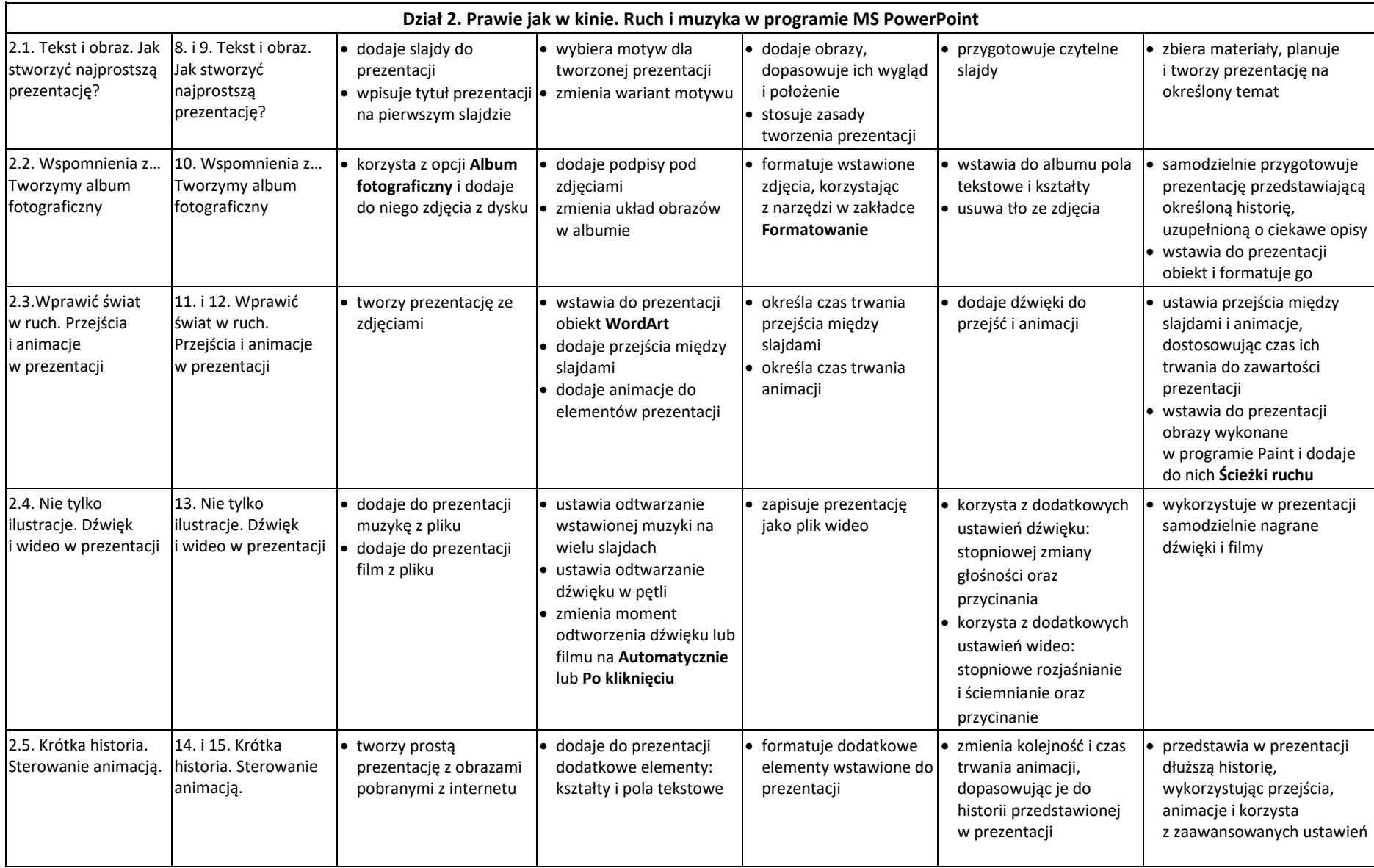

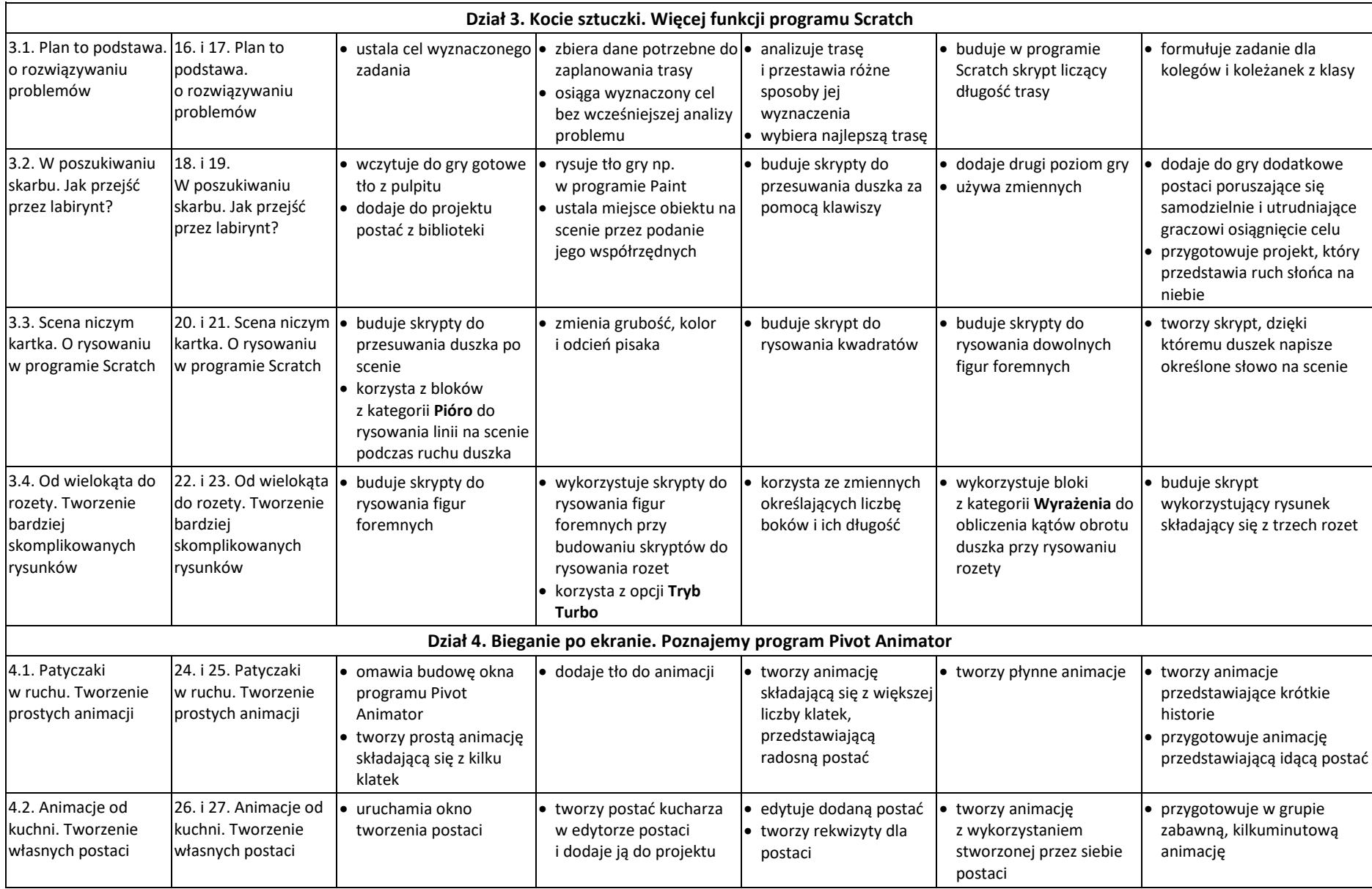

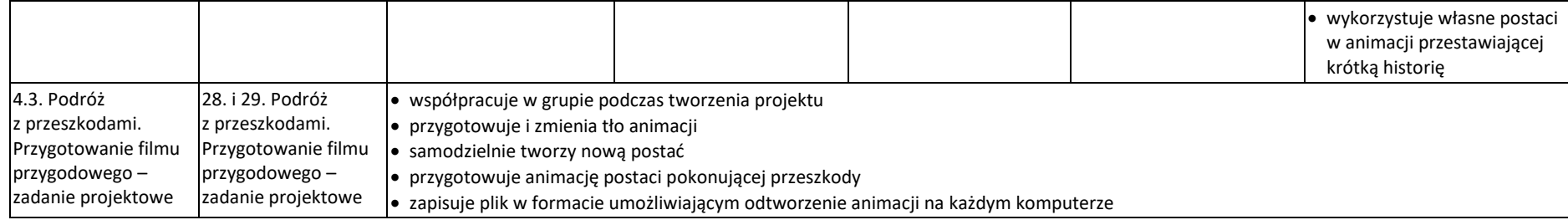

**WYMAGANIA EDUKACYJNE Z INFORMATYKI DLA KLASY VI OPARTE NA PROGRAMIE NAUCZANIA INFORMATYKI W SZKOLE PODSTAWOWEJ "LUBIĘ TO!" autor: Michał Kęska** do podręcznika "Lubię to! 6" **Michała Kęski wydawnictwo Nowa Era**

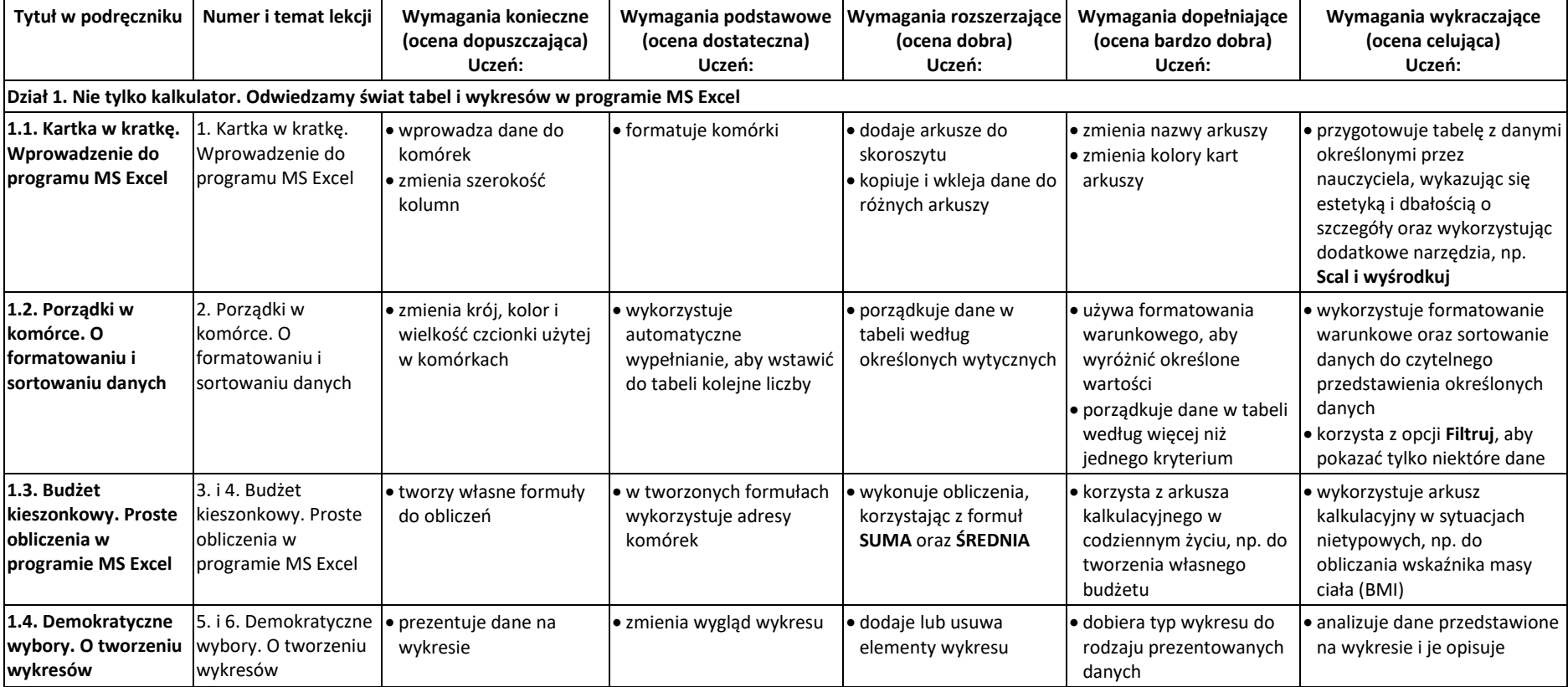

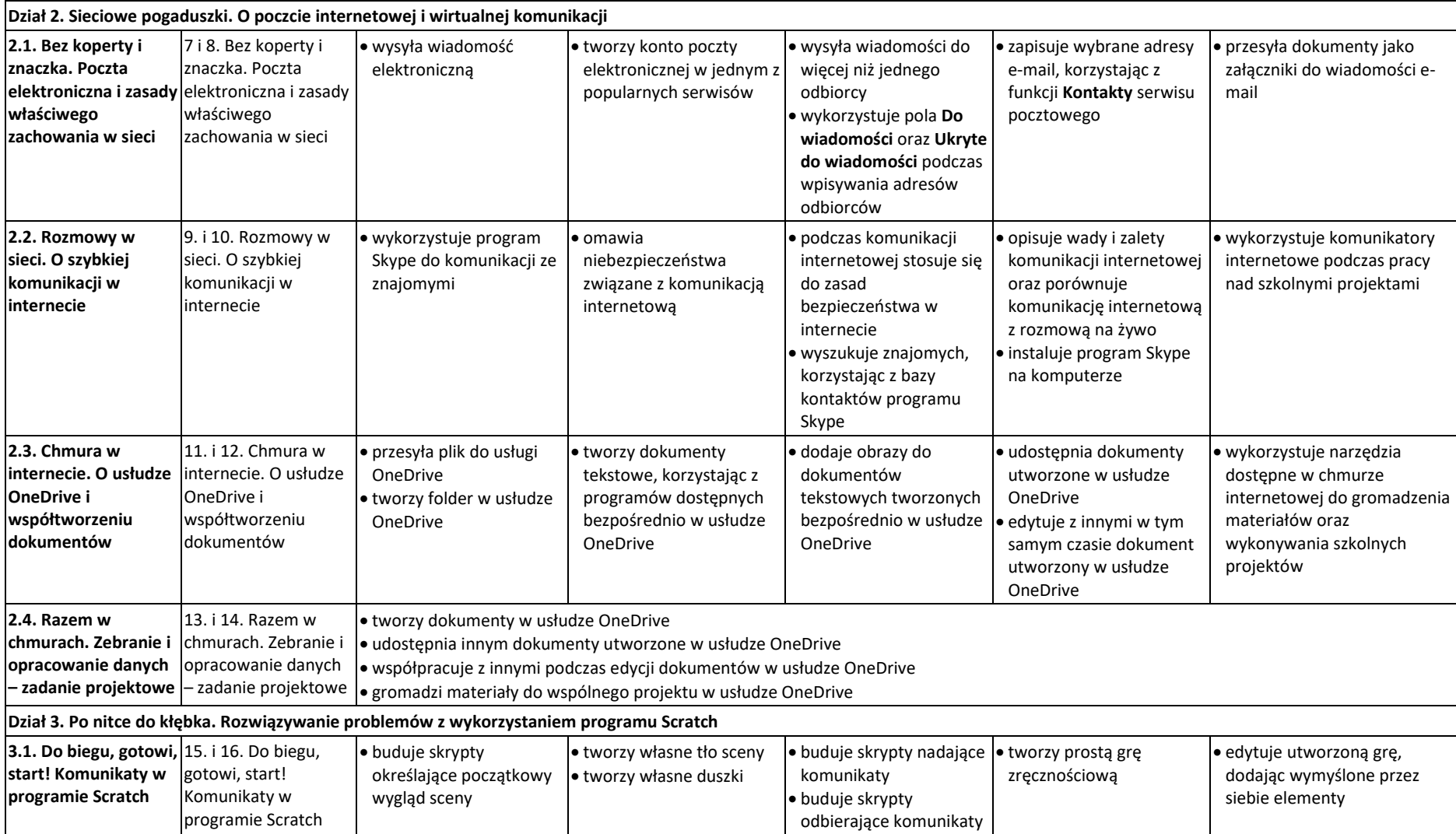

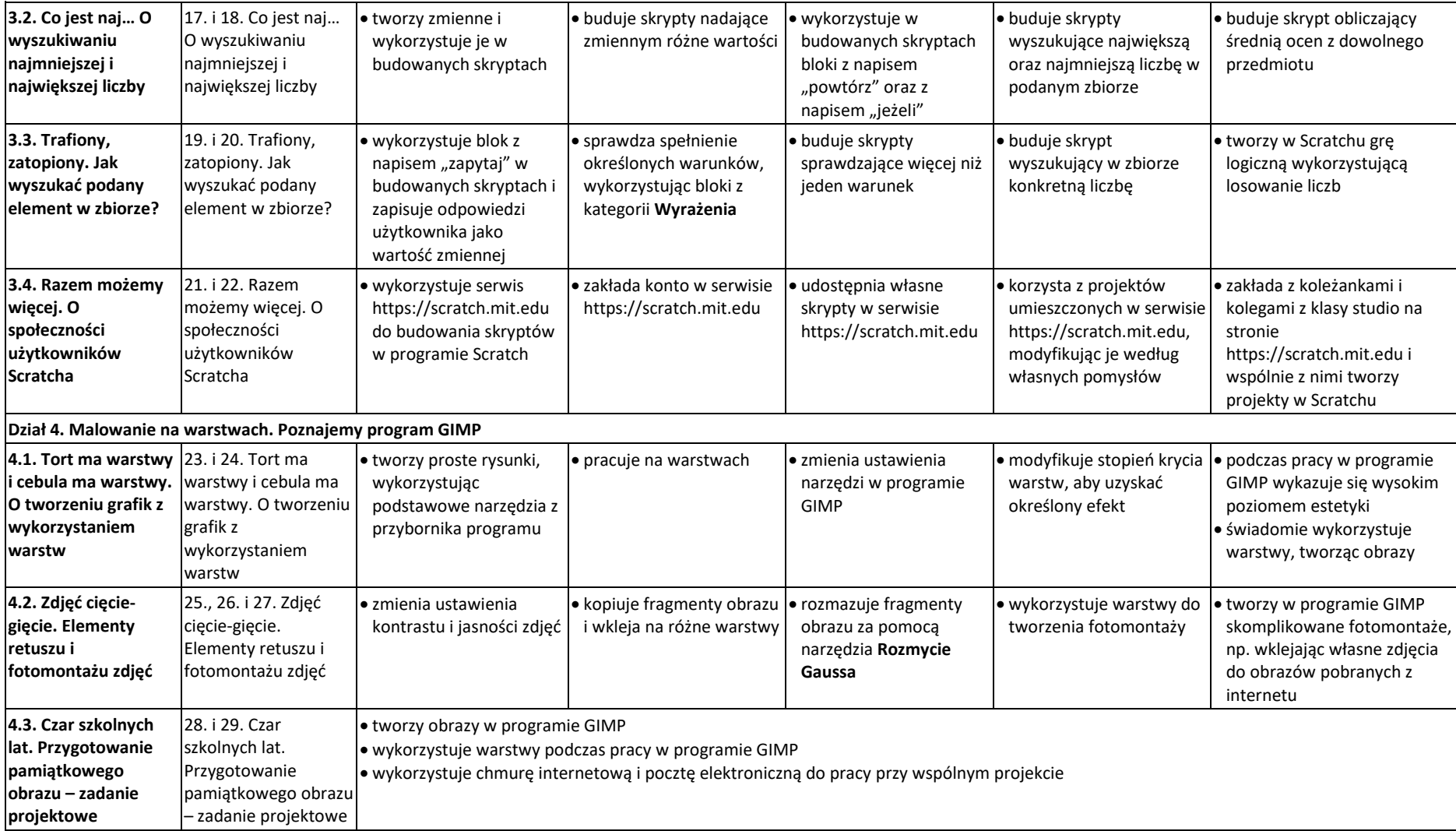

**WYMAGANIA EDUKACYJNE Z INFORMATYKI DLA KLASY VII OPARTE NA PROGRAMIE NAUCZANIA INFORMATYKI W SZKOLE PODSTAWOWEJ "LUBIĘ TO!" autor: Michał Kęska** do podręcznika "Lubię to! 7" **Grażyny Koby wydawnictwo Nowa Era**

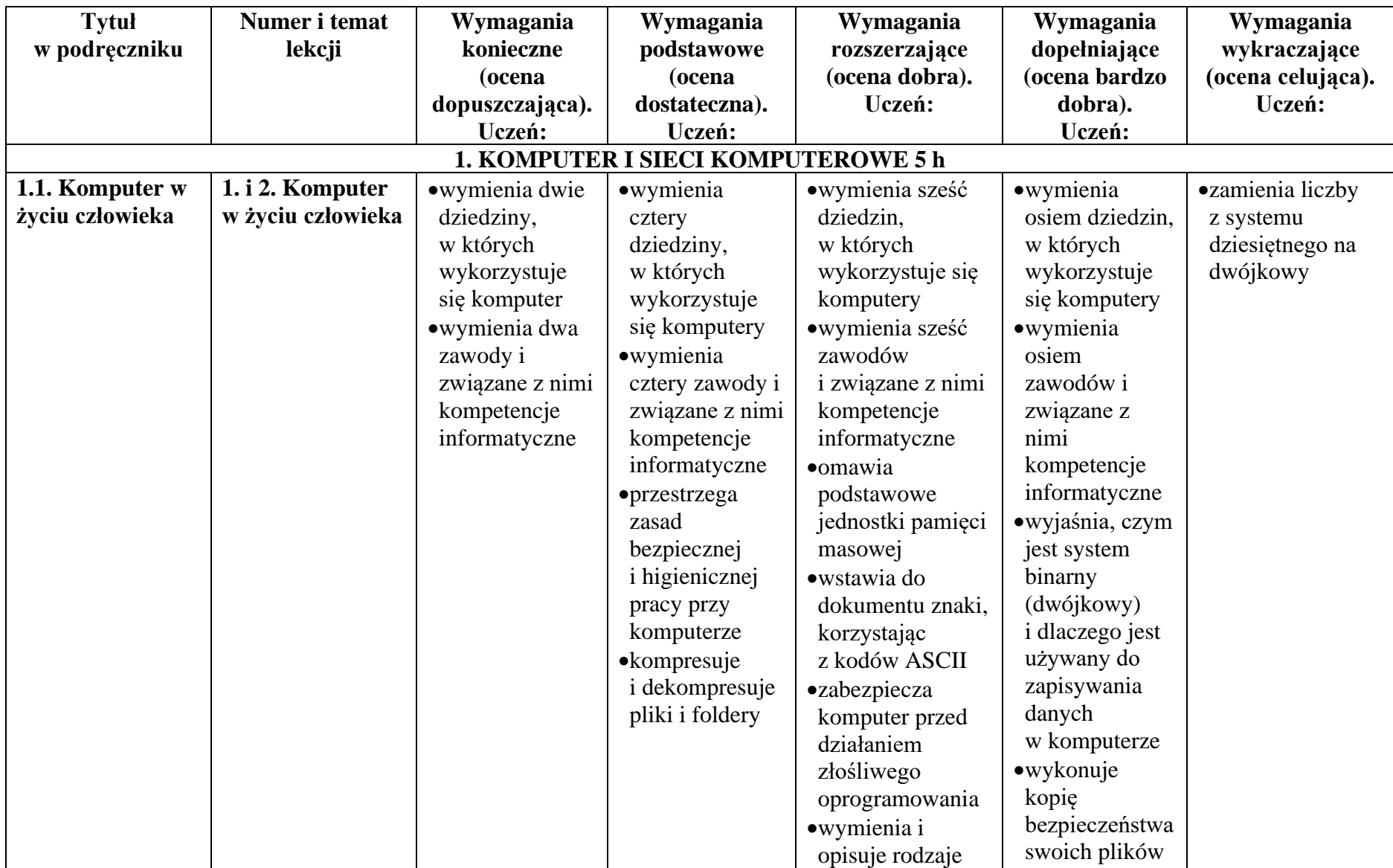

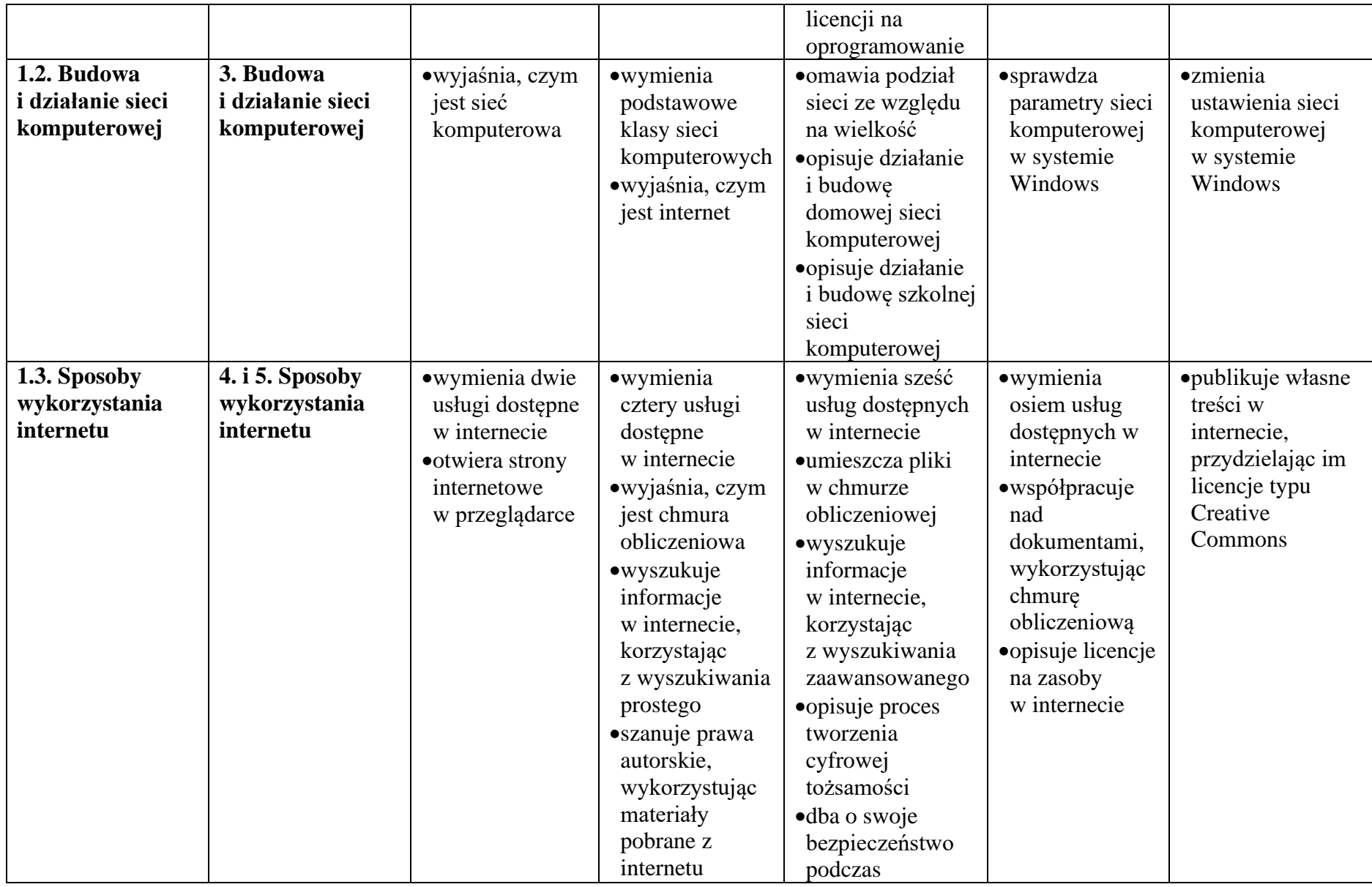

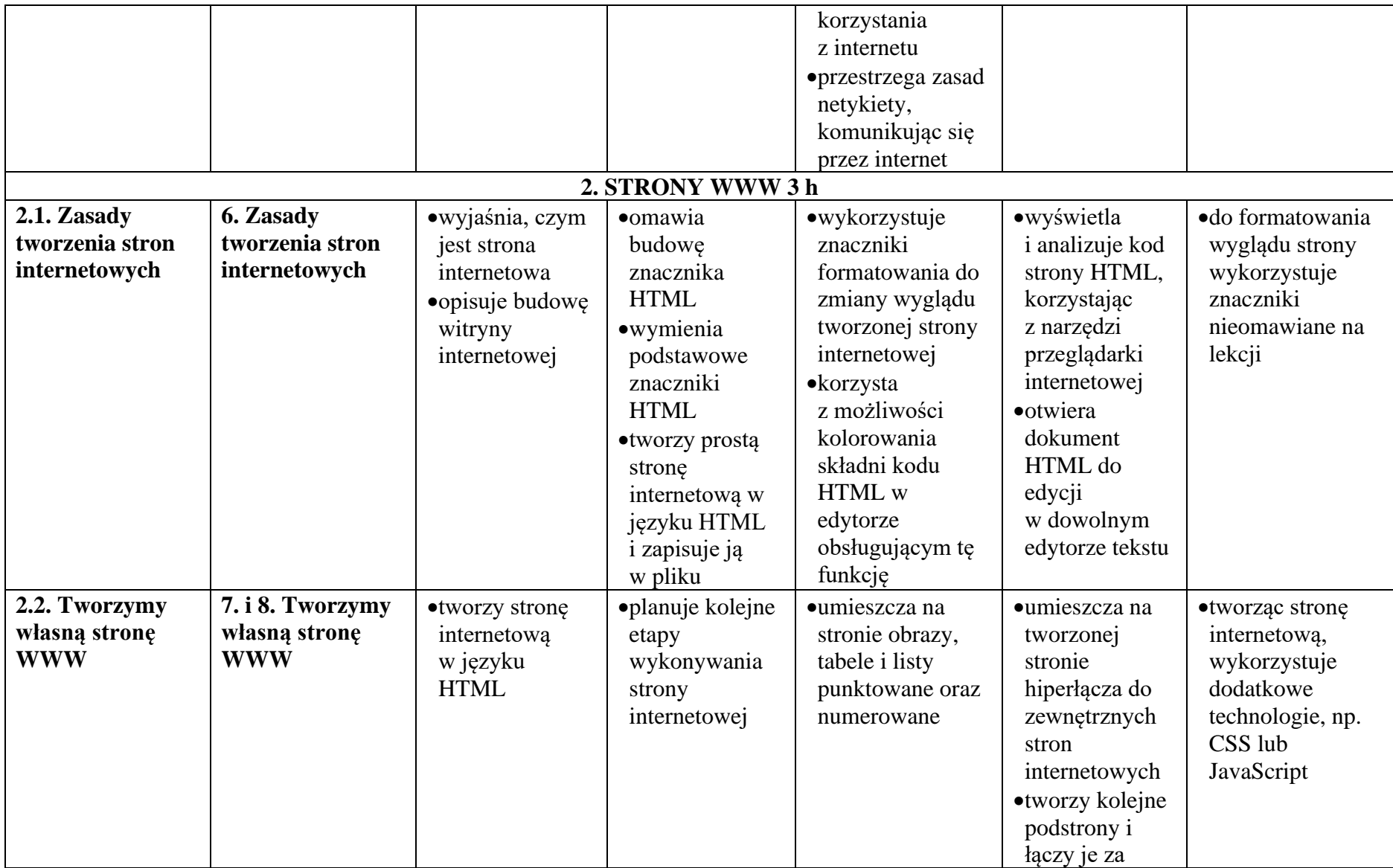

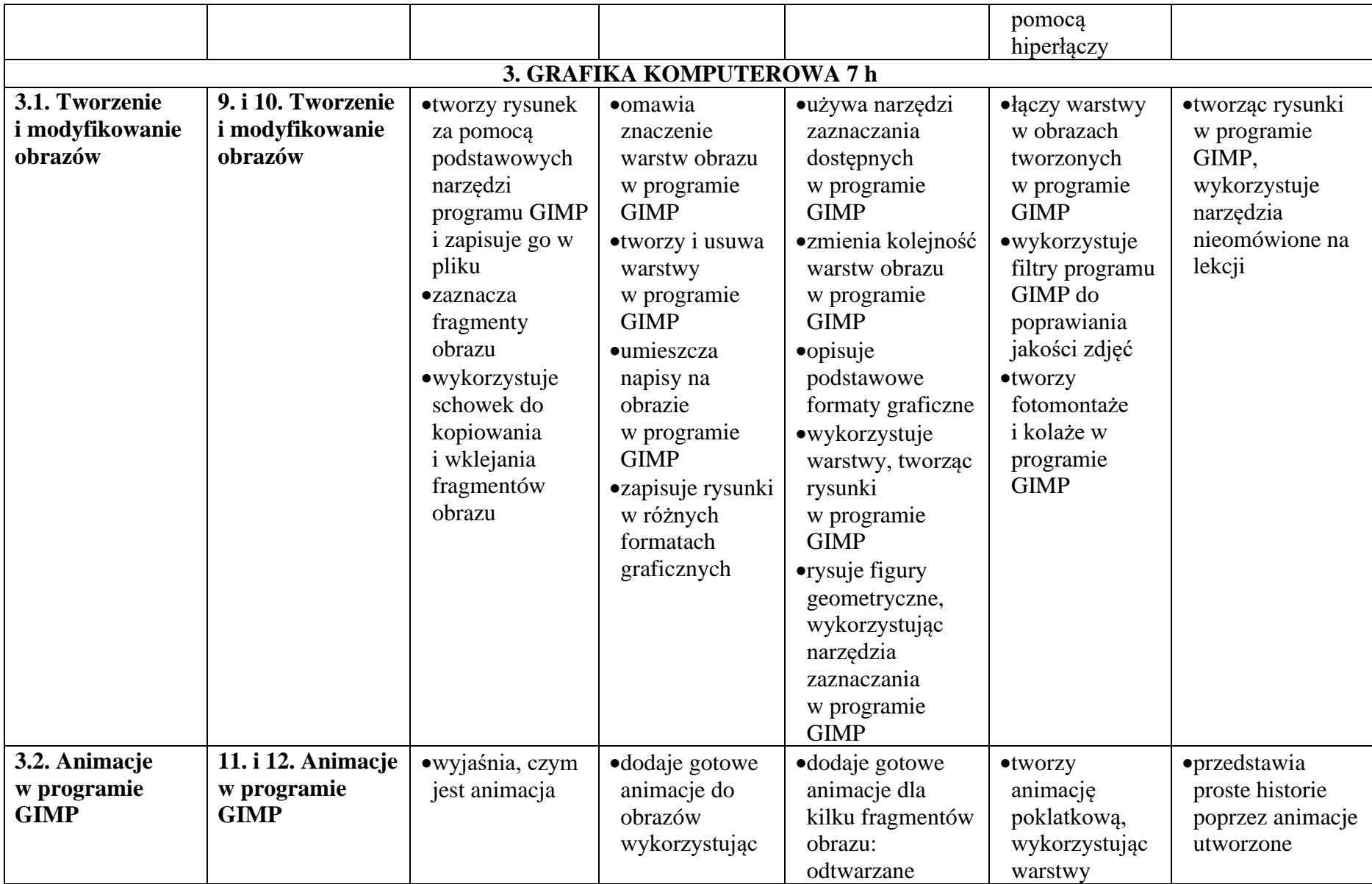

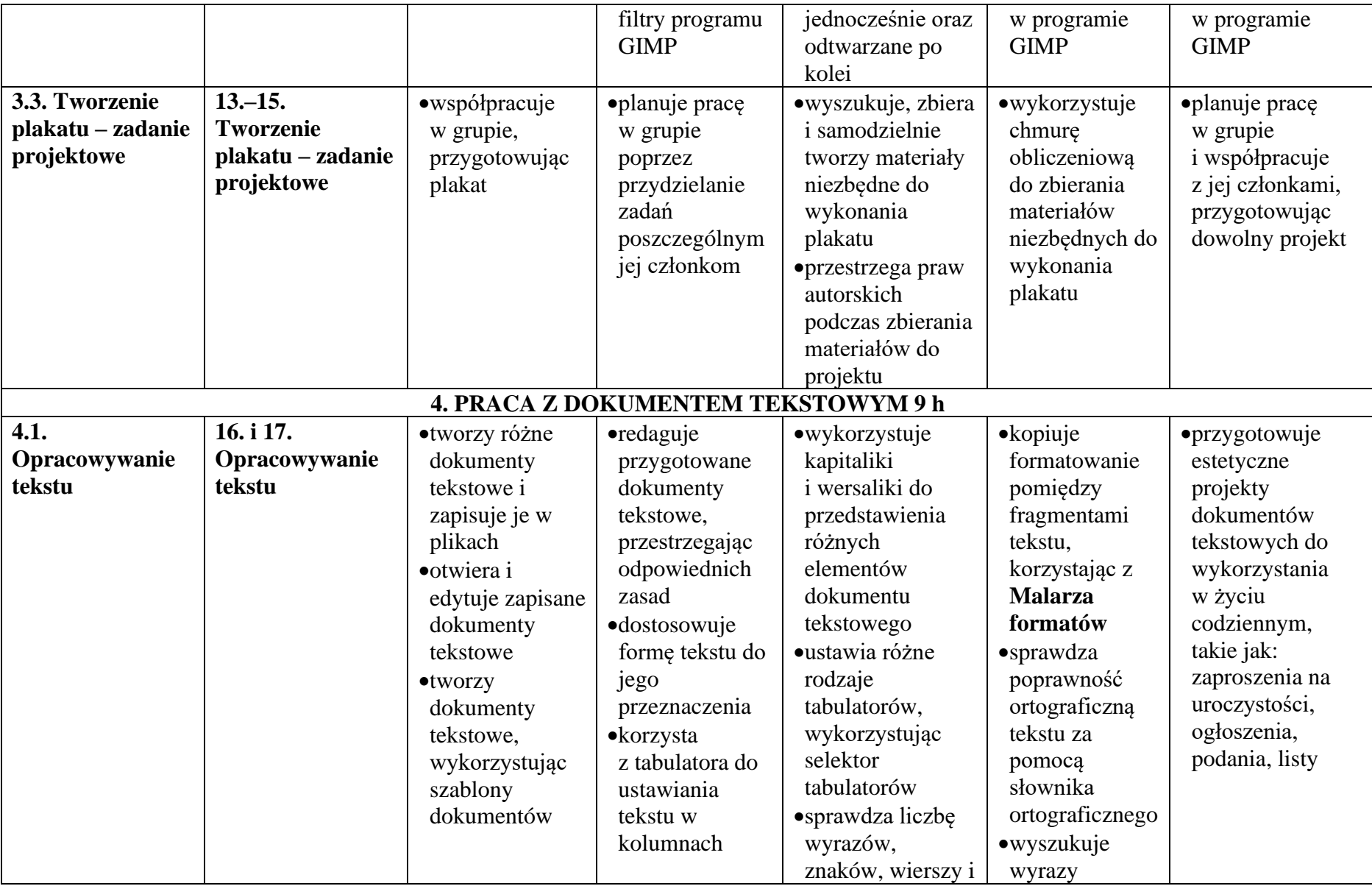

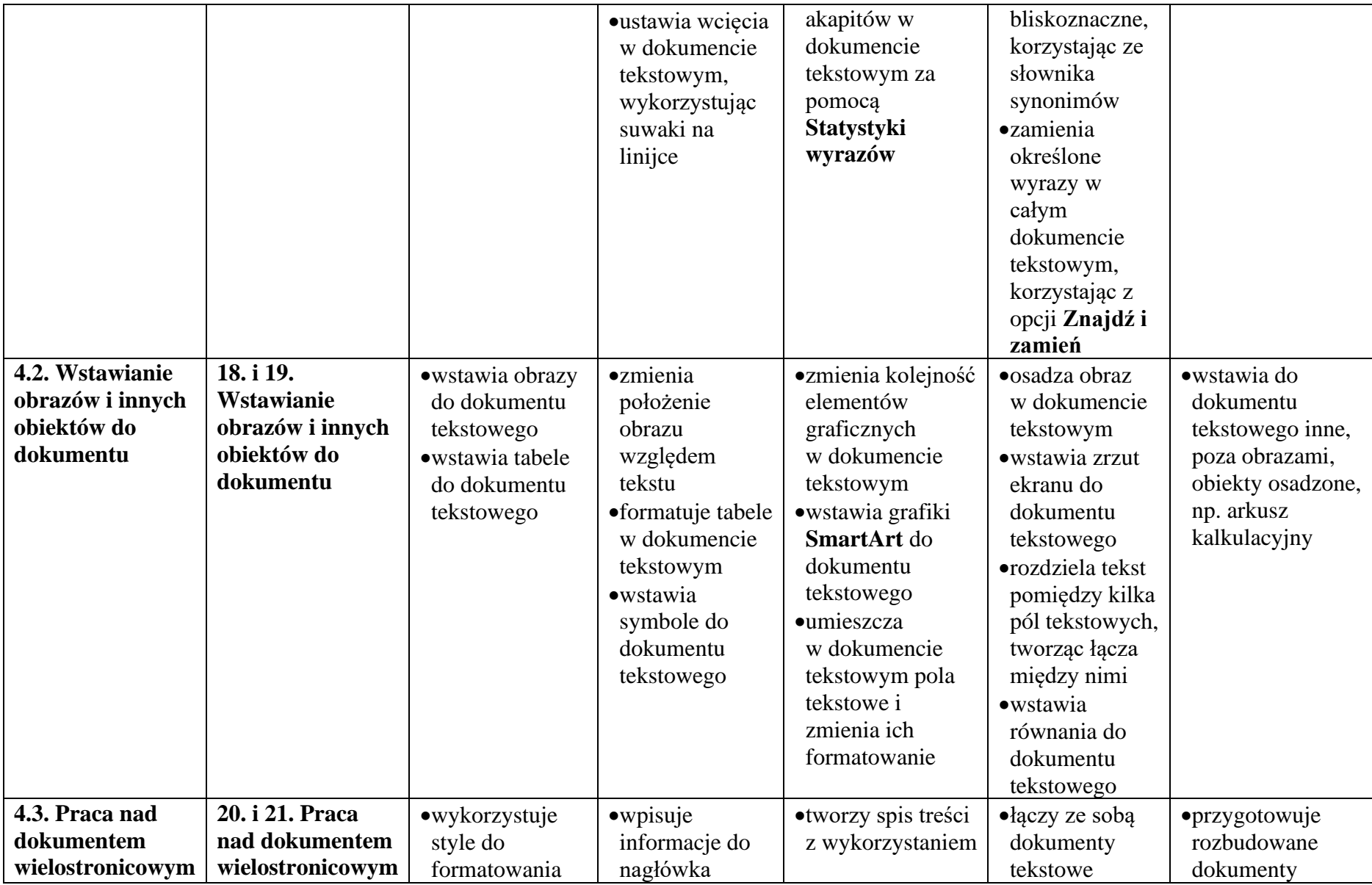

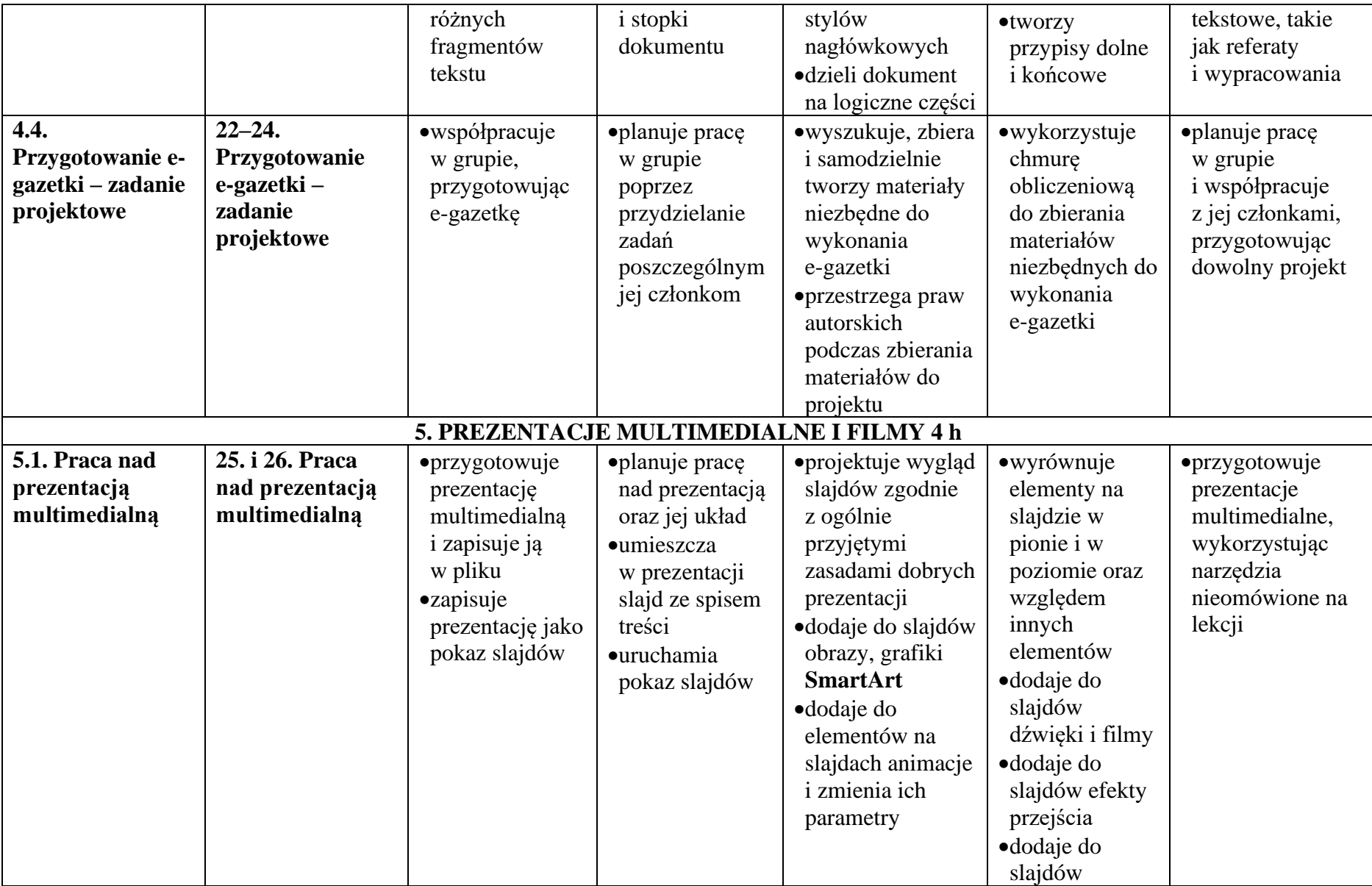

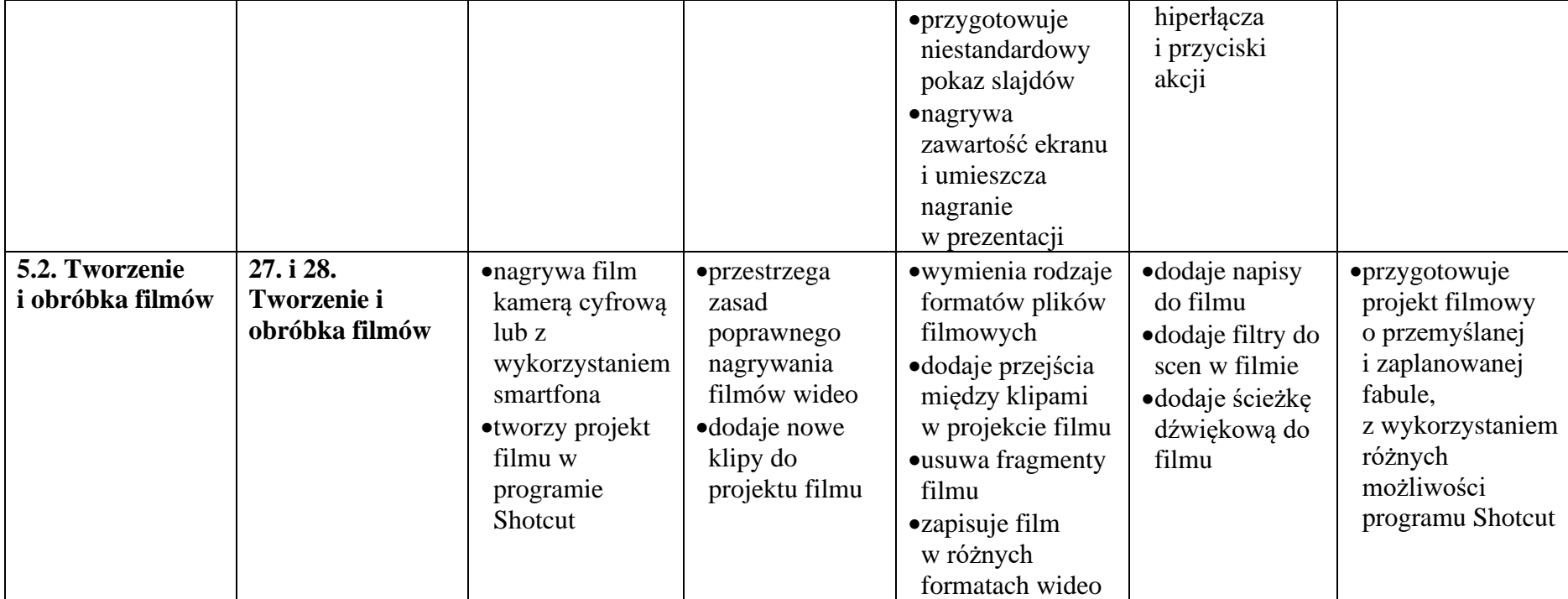

**WYMAGANIA EDUKACYJNE Z INFORMATYKI DLA KLASY VIII OPARTE NA PROGRAMIE NAUCZANIA INFORMATYKI W SZKOLE PODSTAWOWEJ "LUBIĘ TO!" autor: Michał Kęska** do podręcznika "Lubię to! 8" **Grażyny Koby wydawnictwo Nowa Era**

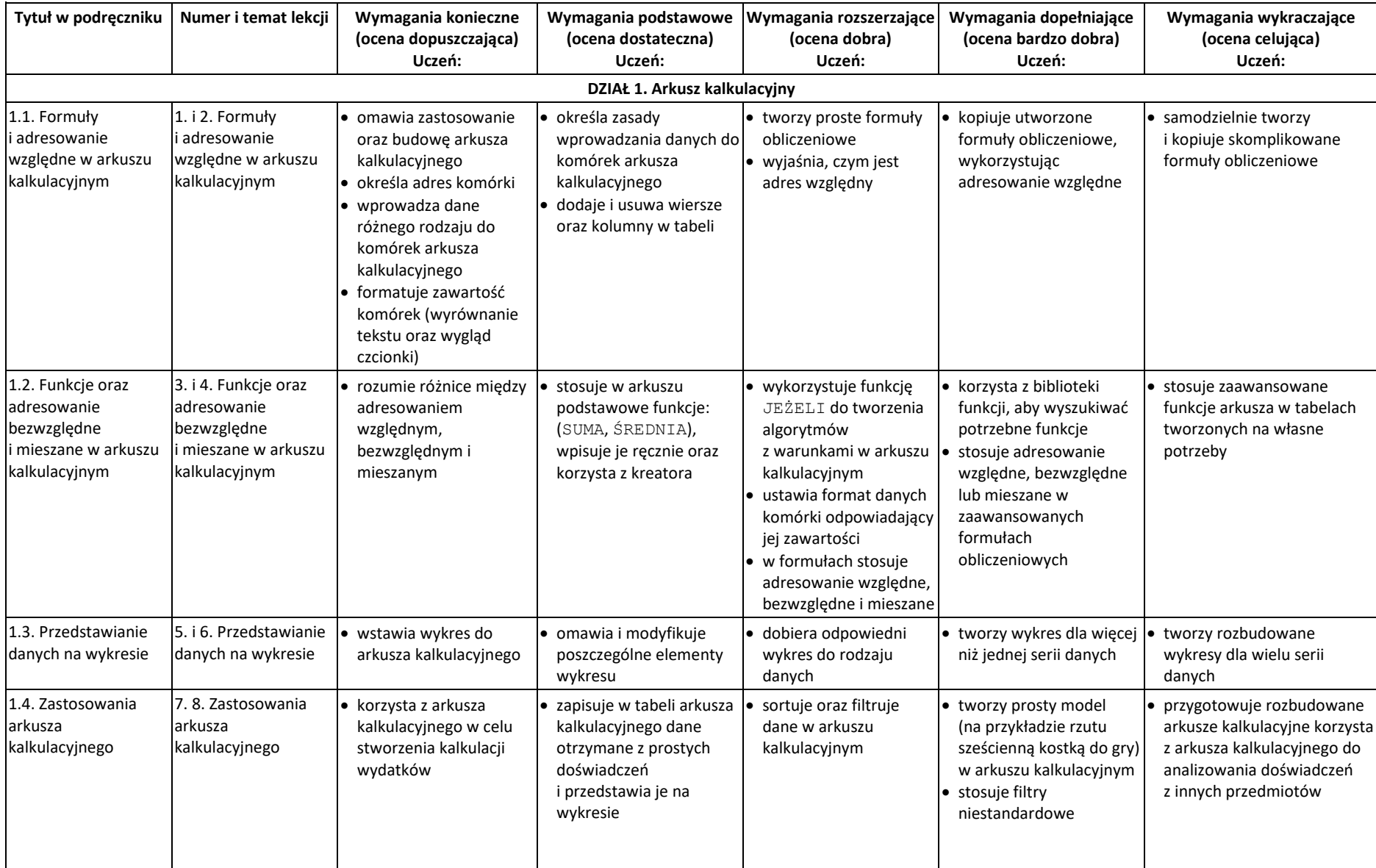

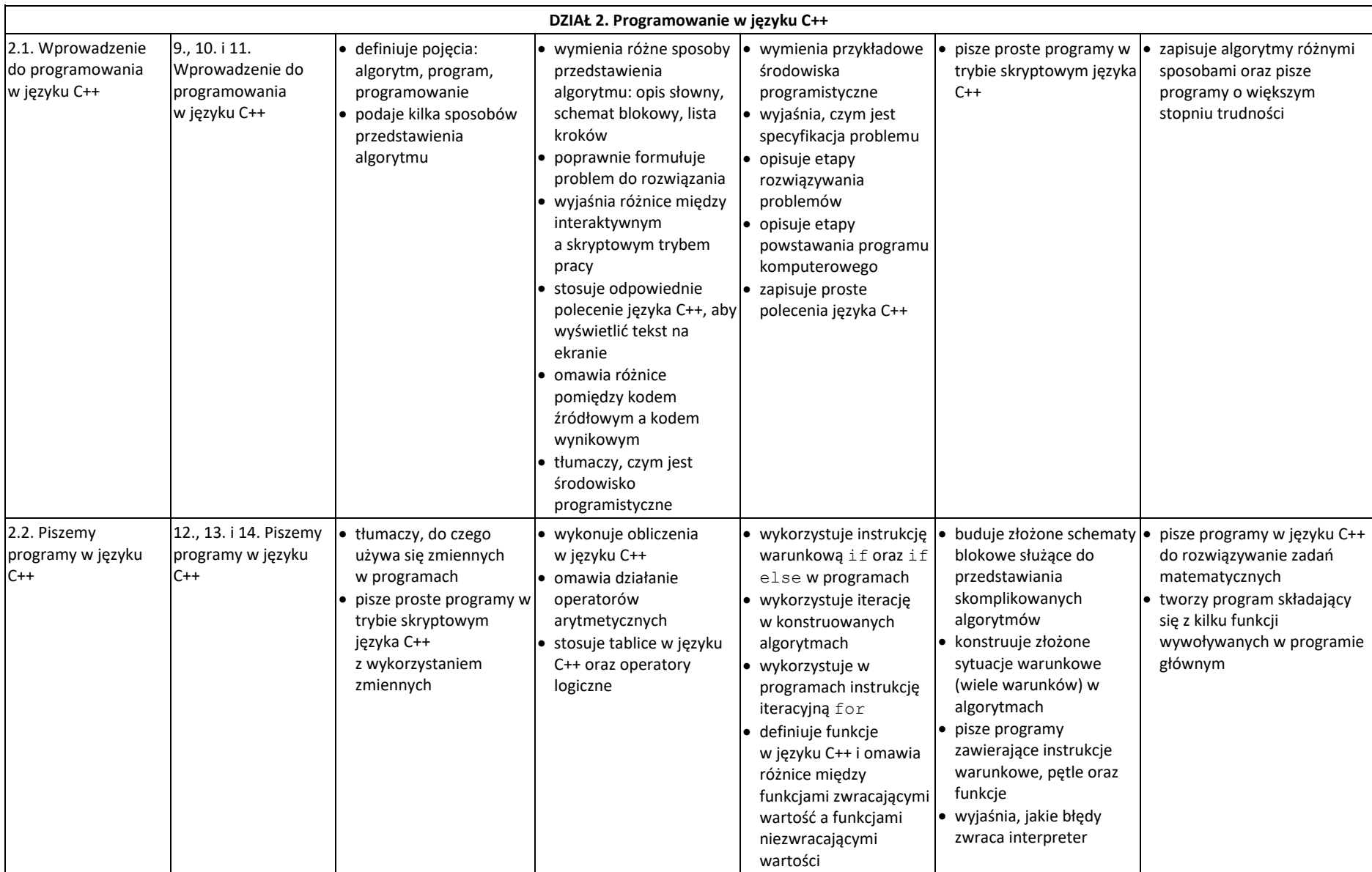

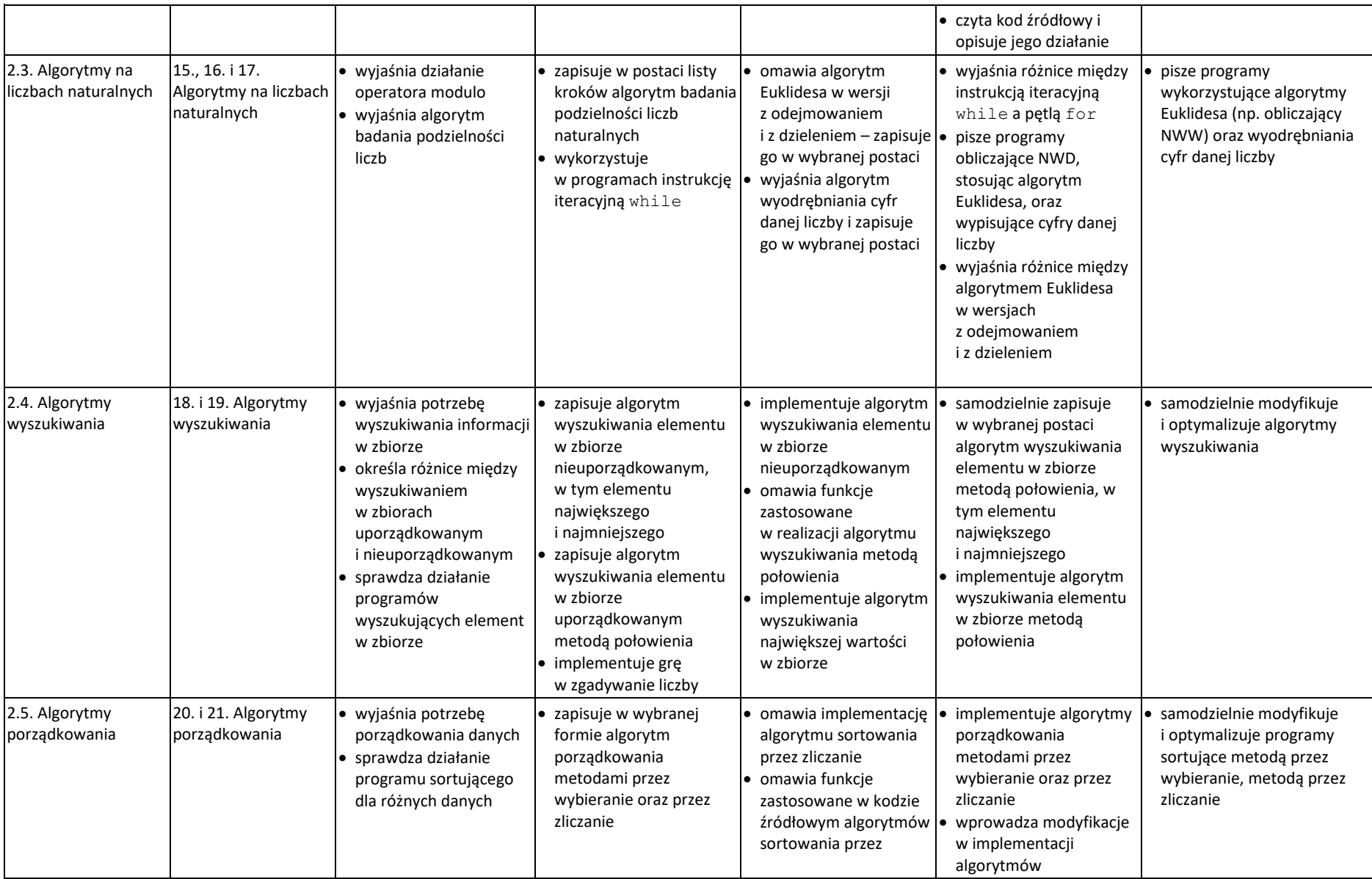

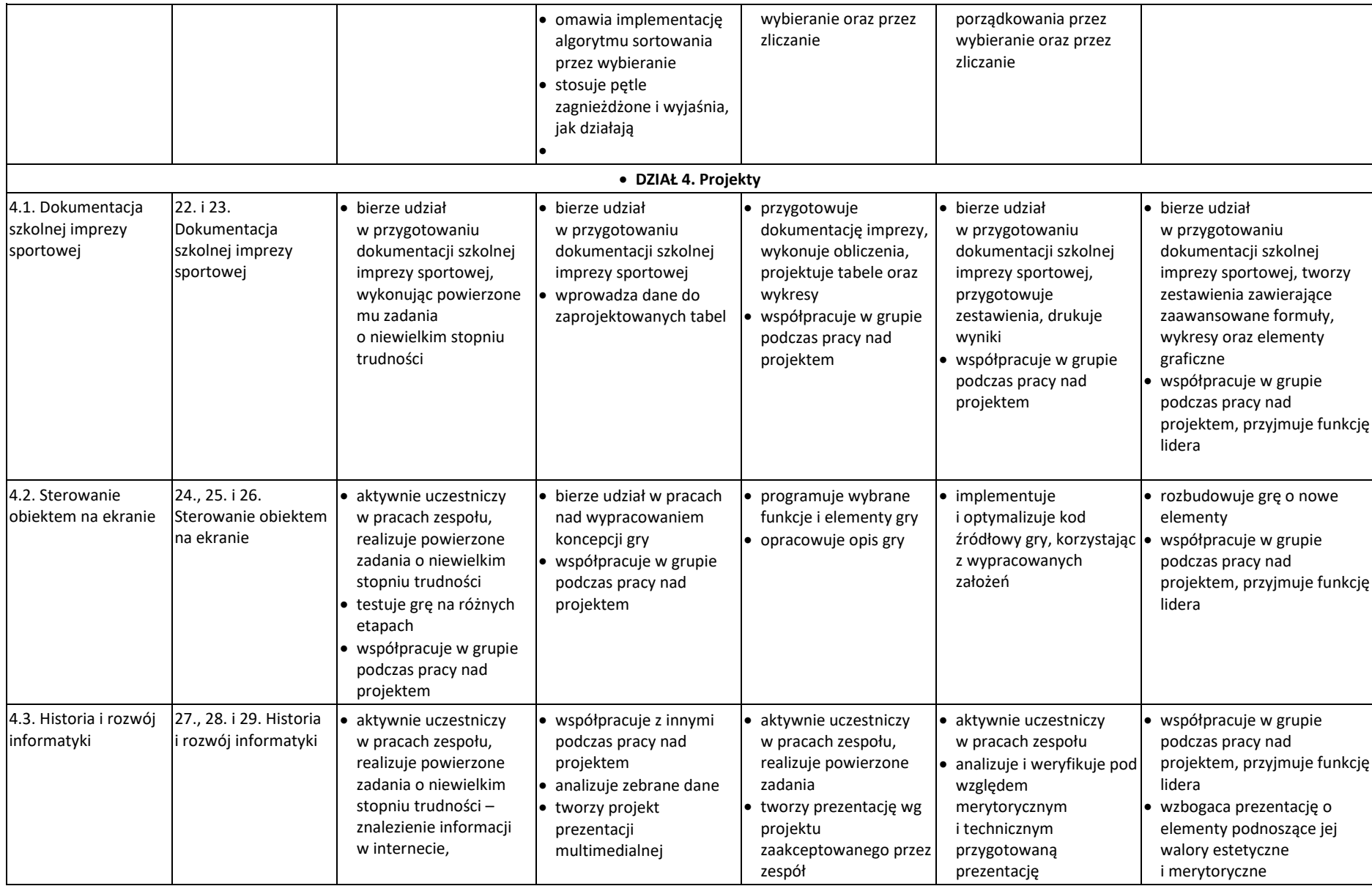

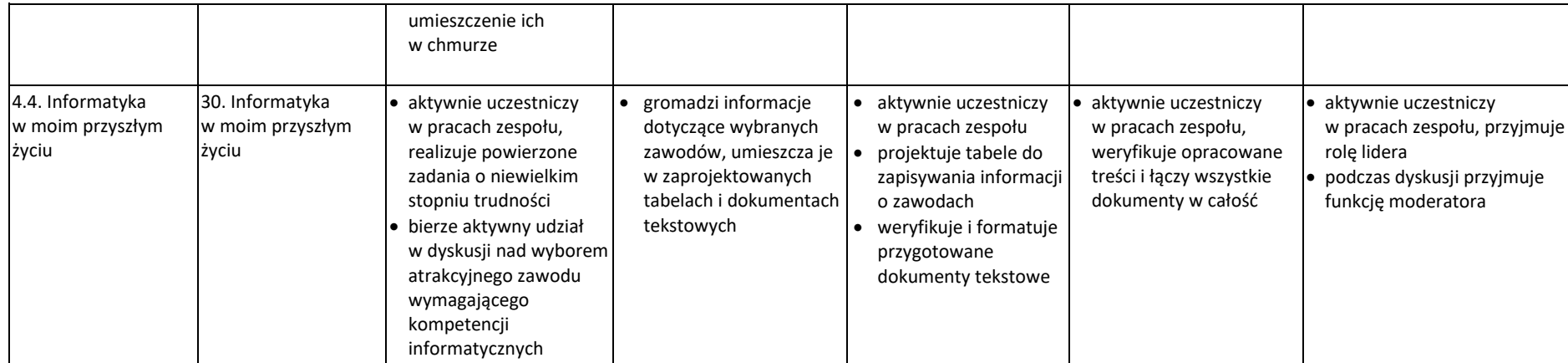